## **JNCIS-SP JN0-362 neckercube.com**

**◯ Protocol-Independent Routing** 

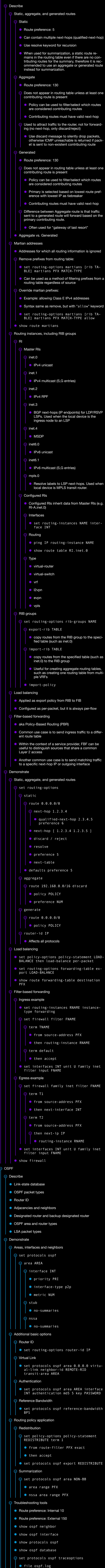

 $\odot$  Describe **Link-state database S** IS-IS PDUs  $\bullet$  IIH

**e** equivalent to OSPF DBDs

● flag TYPE

 $\overline{\odot}$  CSNP

**⊘** IS-IS

 $\overline{\odot}$  PSNP **e** equivalent to OSPF LSReq LS-PDU **e** equivalent to OSPF LSUpdate **⊘ TLVs 1** Area address • 2 Neighbor metric **6 LAN ID** ● 22 Extended metric ● 128 IP prefix metric ● 130 External IP information **132 IP interface 135 Extended IP metric 137 Hostname** Adjacencies and neighbors Neighbors capable of forming adjacencies always form with each other as well as the DIS, unlike OSPF where adjacencies are only formed with the DR/BDR **•** Levels and areas  $\odot$  Designated intermediate system (DIS) Highest priority 0-127, 64 default **•** DIS is represented to the rest of the network as a pseudonode **⊙** Metrics **Interface default 10** ● Default max 63 (TLVs 2, 128) Wide max 24-bit (TLVs 22, 135) **Demonstrate**  $\odot$  $\odot$  Levels, interfaces and adjacencies **O** set interfaces lo0 family iso address 49.area.system.00 **O** set interfaces INT family iso **Set protocols isis interface INT ☉** Additional basic options  $\overline{\odot}$  set protocols isis  $\oslash$  level  $\{1 | 2\}$ disable  $\odot$  wide-metrics-only **•** Enabling removes the external-prefix flag, so all prefixes are considered internal  $\odot$ interface INT point-to-point **⊘** level LEVEL disable  $\oslash$  priority NUM **•** To control DIS election  $\heartsuit$  reference-bandwidth BPS e.g. 10g **⊙** Authentication **⊘** Level  $\odot$  set protocols isis level LVL ● authentication-type {md5 | simple} authentication-key PASSWORD  $\odot$  Interface  $\odot$  set protocols isis interface INT level LVL • hello-authentication-type {md5 | simple} hello-authentication-key PASSWORD  $\odot$  Routing policy application  $\odot$  Redistribution set policy-options policy-statement  $\odot$ REDISTRIBUTE term 1 **from route-filter PFX exact** ● then accept **O** set protocols isis export REDISTRIBUTE **⊘** Route Leaking  $\odot$  set policy-options policy-statement L2-to-L1 term 1 **O** from route-filter PFX OPTION **•** from protocol isis **from level 2**  $\bullet$  to protocol isis  $\bullet$  to level 1 ● then accept set protocols isis export L2-to-L1 Troubleshooting tools  $\heartsuit$ ● Route preference: L1 Internal 15 **• Route preference: L2 Internal 18** • Route preference: L1 External 160 • Route preference: L2 External 165 **•** show isis adjacency **•** show isis interface **•** show isis hostname **•** show isis database **⊘**BGP **⊙** Describe  $\odot$  BGP basic operation • Route preference: 170 **Show bgp summary •** show protocols bgp show bgp neighbor IP **BGP** message types Attributes  $\bullet$ **• Route/path selection process IBGP and EBGP functionality and interaction Demonstrate**  $\odot$  $\odot$  Groups and peers  $\heartsuit$  set protocols bgp group IBGP type internal ● local-address Lo0-IP  $\overline{\odot}$  export POLICY ● e.g. next-hop-self **O** neighbor IP set protocols bgp group EBGP type external **export POLICY**  $\odot$  neighbor IP  $\odot$  export POLICY **•** This policy overrides the general group export policy for this neighbor (more-specific) peer-as ASN  $\bullet$ show route advertising-protocol bgp PEER- $\odot$ IP • What is being sent to a peer ◎ show route receive-protocol bgp PEER-IP • What is being received from a peer Additional basic options  $\odot$ **Set routing-options router-id RID** set routing-options autonomous-system ASN  $\bullet$ Routing policy application  $\odot$  $\odot$  set policy-options policy-statement NEXT-HOP-SELF **•** from protocol bgp route-type external ● then next-hop-self set policy-options policy-statement ADV- $\odot$ LOOPBACKS  $\odot$  term 1  $\odot$  from protocol [ direct local isis  $\bullet$ ospf ] route-filter 192.168.1.0/24 orlonger ● then accept **⊙** Layer 2  $\odot$  Describe **☉** Layer 2 Bridging **Service provider switching platforms** Bridging elements and terminology  $\bullet$ **•** Frame processing **⊘** Virtual Switches • Similar in concept to RIs • Separate MAC tables **Separate VLAN ID spaces** Provider bridging (for example, 802.1ad Q-in-Q Tunnel‐  $\odot$ ing) ● S-Tag pushed onto stack at ingress PE, popped at egress PE S-Tag TPID 0x88A8 C-Tag TPID 0x8100 **⊘ VLANs ⊙** Port modes **Access •** Trunk **• Tagged-access •** Tagging **⊘** MVRP ● 802.1ak **O** Disabled by default, used only on trunk interfaces **• MVRP PDUs are sent detailing which systems are** members of which VLANs, and which interfaces are in those VLANs. ● Works with RSTP/MSTP, but not VSTP  $\odot$  IRB **• Associated with VLAN or bridge domain Can act as default gateway for VLAN ⊙** Demonstrate  $\odot$  Interfaces and ports  $\odot$  set interfaces INT native-vlan-id VLAN • vlan-tagging  $\odot$  unit 0 family bridge  $\odot$  interface-mode trunk vlan-id-list VLANS  $\odot$  interface-mode access vlan-id NUM **⊙ VLANs**  $\odot$  set bridge-domains NAME vlan-id NUM interface INT show bridge mac-table **C** clear bridge mac-table **⊘ IRB** ● set interfaces irb.0 family inet address PFX set bridge-domains NAME routing-interface  $\bullet$ irb.0 **⊗** MVRP **⊙** Enable: set protocols mvrp interface {INT |  $\bullet$ all} **⊙** Passive mode: Set protocols mvrp interface INT passive **⊙** Disable mode (for individual interfaces): set protocols mvrp interface INT for- $\bullet$ bidden **•** show mvrp show mvrp statistics  $\bullet$ Provider bridging  $\odot$ **⊙** Dual-Stacked VLAN  $\odot$  PE Bridge **⊙** set int INT flexible-vlan-tagging  $\Theta$  unit  $\Theta$ vlan-id S-VLAN  $\odot$  family bridge interface-mode trunk  $\bullet$ inner-vlan-id-list C-VLANS set bridge-domains CUSTOMER vlan-id- $\bullet$ list C-VLANS  $\odot$  P Bridge  $\odot$  set interfaces INT flexible-vlan-tagging encapsulation flexible-ethernet- $\bullet$ services unit U family bridge **O** interface-mode trunk vlan-id-list S-VLAN set bridge-domains CUSTOMER vlan-id  $\bullet$ S-VLAN tic STP Describe  $\odot$ STP, RSTP, MSTP and VSTP concepts  $\odot$ RSTP is the default on EX switches  $\overline{\phantom{a}}$ VSTP compatible with Cisco (R)PVST+  $\odot$  Port roles and states Root port / Alternate port **O** Designated port / Backup port BPDUs Convergence and reconvergence  $\odot$  Spanning-tree security **BPDU** protection **C** Loop protection **Root protection**  $\odot$ **Demonstrate** Spanning-tree protocols: STP, RSTP, MSTP, and VSTP  $\odot$  $\odot$  set protocols  $\odot$  rstp interface {int | all}  $\odot$ cost COST mode {point-to-point | shared} **e** edge **O** priority PRI bridge-priority PRI force-version stp  $\odot$ **C** Enables traditional STP mode mstp  $\odot$ **O** configuration-name NAME revision-level NUM interface INT  $\odot$ **e**dge mode {point-to-point | shared} **O** priority PRI cost COST msti NUM vlan VLANS bridge-priority NUM interface INT **O** priority PRI cost COST  $\odot$  vstp interface {int | all} **⊘** vlan VLANS **O** interface INT **C** bridge-priority PRI show spanning-tree  $\odot$ **O** interface bridge  $\odot$  mstp **Configuration Statistics**  $\odot$ BPDU protection set protocols STP-TYPE bpdu-block-on-edge set protocols layer2-control bpdu-block  $\odot$ interface INT disable-timeout clear error bpdu interface Loop protection  $\odot$ **O** set protocols rstp interface INT bpdutimeout-action block **⊙** Root protection set protocols rstp interface INT no-root- $\overline{\phantom{a}}$ port **⊘ MPLS ⊙** Describe **• MPLS terminology MPLS** packet header **•** End-to-end packet flow and forwarding • Labels and the label information base **◎** MPLS and routing tables ● Ingress LSR uses inet.3 to find egress LSR and associated MPLS label to push **•** Transit LSR uses mpls.0 to lookup label and perform action (e.g. swap) ● BGP looks for the next-hop (such as an iBGP loopback) in both inet.0 (IP) and inet.3 (LSP). If an entry is found in inet.3, it will be used by virtue of having a lower route-preference (RSVP 7, LDP 9) **⊘ RSVP IP** protocol 46 **⊘** Messages **⊙** PATH message **•** Flow ingress to egress **⊙** Objects **⊘** Session **Identifies LSP RRO Record Route ⓒ RSVP-Hop C** Lists previous router to process message **C** Label request **• ERO Explicit Route** T-Spec **• Request bandwidth resources ⊘ RESV** message • Flow egress to ingress **⊙** Objects **⊘** Session **IDENTIFIER LSP** RRO Record Route  $\bullet$ **ⓒ RSVP-Hop C** Lists previous router to process message Label  $\bullet$ Style (Fixed Filter / Shared Explicit)  $\odot$ ● How resources are shared among common elements **•** Shared explicit allows for a primary and backup LSP to count the bandwidth reservation only once when the LSPs must traverse the same links PATH / RESV TEAR message  $\odot$ **•** Flows in same direction as PATH and RESV PATH / RESV ERR message  $\odot$ • Flows in opposite direction of PATH and RESV tics CSPF **C** Enabled for IS-IS by default, must be enabled for **OSPF** Basic process  $\odot$ • Specify constraints **•** Prune links that don't satisfy the constraints  $\bullet$  Iterate over explicit hops  $\odot$  Tiebreak on available bandwidth ratio (free versus max reservable) Example 10 Mbps available on a 100 Mbps link (10% available) is better than 50 Mbps available on a 1 Gbps link (5% available) **ERO** generated **• RSVP signalling ⊙** Admin groups • aka link color / affinity **• Locally-defined** ● Primary use case is to satisfy service-level constraints ● Secondary use case to signal links to avoid due to planned service maintenance  $\odot$  32-bit field, used as 32 flags **Extended admin groups available to go beyond** 32-group limit SRLGs  $\odot$ **Tag links that belong to the same group so they are** avoided when calculating secondary LSPs **⊘FRR** Used as a temporary bypass / detour while the head-end recalculates a new LSP **⊙** Link protection **•** Detour LSPs are pre-calculated to route around links if they fail Uses more state since the protection is per-LSP Node protection  $\odot$ • aka Facility protection **Bypass LSPs are pre-calculated to route around** entire nodes if they fail ● Requires less state in the network than link protection since a single bypass LSP can protect multiple LSPs, and is therefore the more favored approach **⊘LDP ⊙** Label advertised only for loopback IP by default **Control advertisement with LDP egress policy •** FRR achieved through LFA and R-LFA  $\odot$  Demonstrate  $\odot$  MPLS forwarding **o** set interfaces INT family mpls **Set protocols mpls interface INT**  $\odot$  show route table inet.3 ● RIB  $\odot$  show route table mpls.0 ● FIB **⊘** LSPs  $\odot$  Static  $\odot$  set protocols mpls label-switchedpath NAME to REMOTE-LOOPBACK  $\odot$  primary PATH **o** optional **⊙** Explicit  $\odot$  set protocols mpls path NAME LO-IP1 {loose | strict} LO-IP2 {loose | strict} Primary / Secondary  $\odot$  $\odot$  set protocols mpls path PATH1 path PATH2 label-switched-path LSP-NAME **O** primary PATH1 **Secondary PATH2 standby**  $\odot$  show mpls lsp **O** name NAME detail **extensive keyword shows recent changes**  $\overline{\odot}$  CSPF **⊘** Admin groups must be configured on all routers that will use them. Downstream routers configure and apply them to links, headend routers configure and apply them to LSPs. The group numbers must match.  $\odot$  set protocols mpls admin-groups G1 NUM • NUM is 0-31 interface INT admin-group G1  $\odot$  label-switched-path LSP-NAME admin-group ● include-any [ G1 G2 ] include-all [ G1 G2 ] exclude [ G1 G2 ] **•** show mpls interface TED enabled by default in IS-IS, but must be con‐ figured for OSPF set protocols ospf traffic-engineering  $\odot$  clear mpls lsp name LSP-NAME **•** Force recalculation **•** set protocols mpls explicit-null show mpls label usage **Ø RSVP-signaled and LDP-signaled LSPs** tic RSVP ● Route preference: RSVP-signaled LSP 7 **O** set protocols rsvp interface INT **•** show rsvp sessions **Show rsvp interface** show ted database **O** show rsvp version © LDP ● Route preference: LDP-signaled LSP 9 **Set protocols ldp interface INT •** show ldp neighbor **•** show ldp interface

show ldp database session PEER

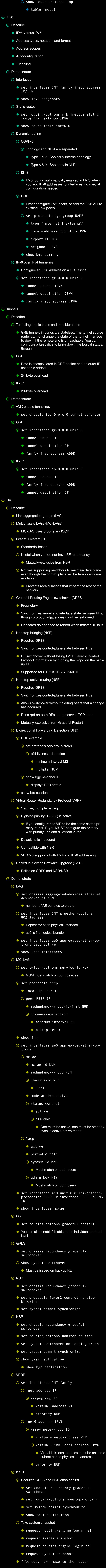

**•** show ldp session

request system software in-service-upgrade TGZ-PKG reboot show version invoke-on all-routing-engines